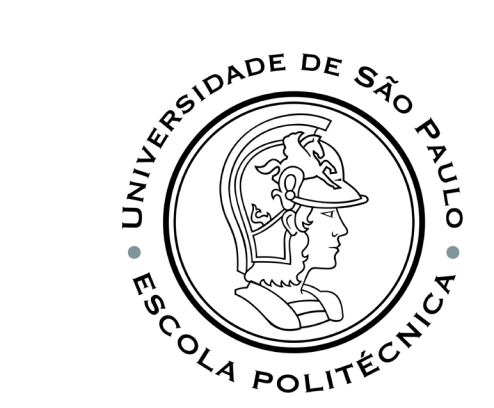

# PSI3541 2023 SISTEMAS EMBARCADOS DISTRIBUIDOS

AULA 06 17/04/2023

ATIVIDADE 6.1 CONECTAR DISPOSITIVO NODE-RED E IOT CENTRAL

PROF. SERGIO TAKEO KOFUJI - KOFUJI@USP.BR

#### **OBJETIVOS**

- PROJETAR UM FLUXO NODE-RED PARA SIMULAR UM DISPOSITIVO IOT
- CONECTAR UM DISPOSITIVO NODE-RED AO AZURE IOT CENTRAL
- CRIAR UMA APLICAÇÃO NO AZURE IOT CENTRAL

### ATIVIDADE 6.1

- IMPLEMENTE SENSORES VIRTUAIS NO NODE-RED PARA GERAÇÃO DE FORMAS DE ONDA
- IMPLEMENTE UM DASHBOARD PARA VISUALIZAÇÃO DAS FORMAS DE ONDA E SELEÇÃO DOS PARÂMETROS DE GERAÇÃO
- CONECTE OS SENSORES VIRTUAIS AO AZURE IOT CENTRAL
- IMPLEMENTE UM DASHBOARD NO AZURE IOT CENTRAL

## GERADORES DE FORMA DE ONDA

- Sensor Virtual de Temperature:
	- Faixa de variação: -10 a +50 C
- Sensor Virtual de Humidity
	- Faixa de Variação: 0 a 100 %
- Sugestões para implementação:
	- Gerador dente-de-serra usando contadores

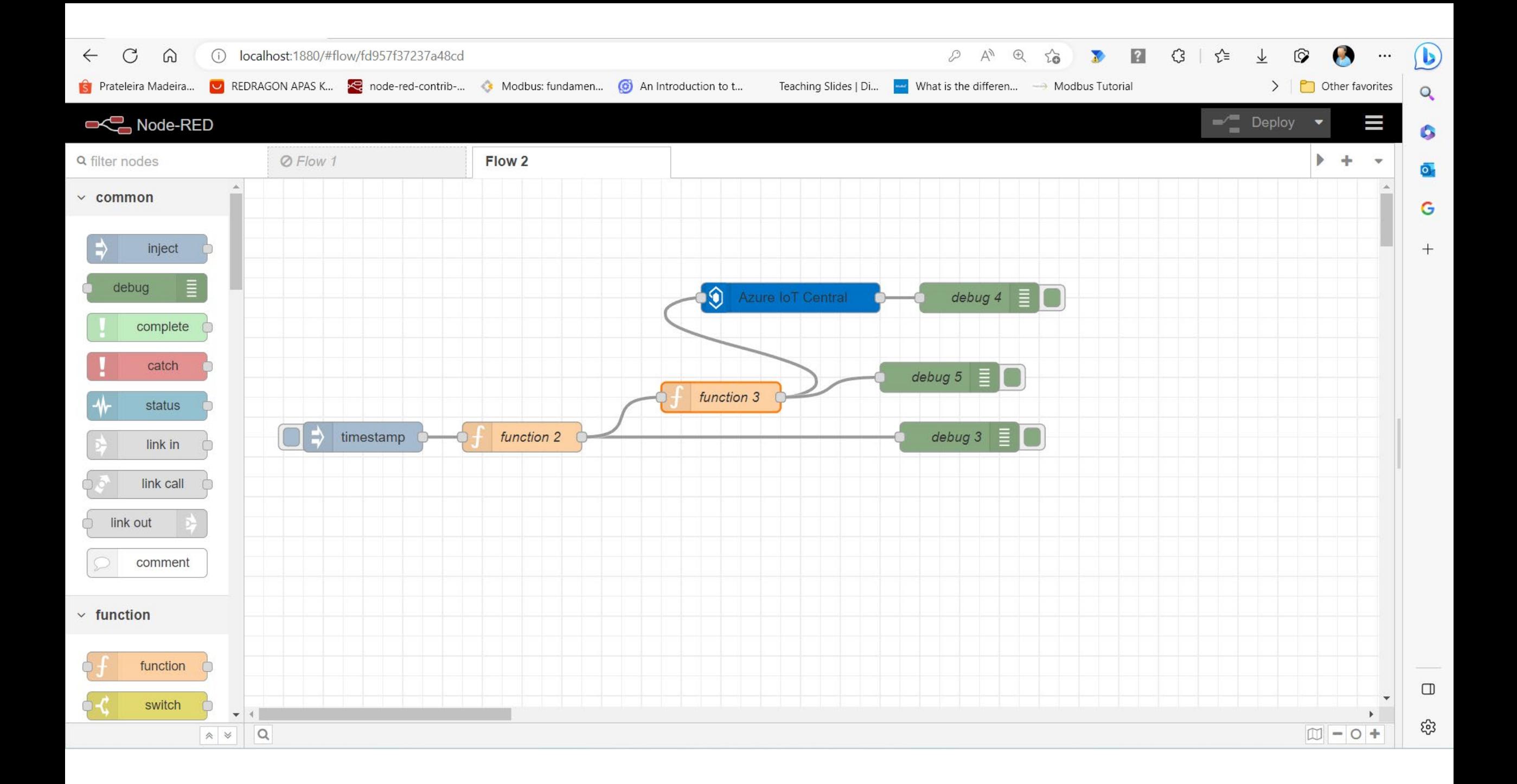

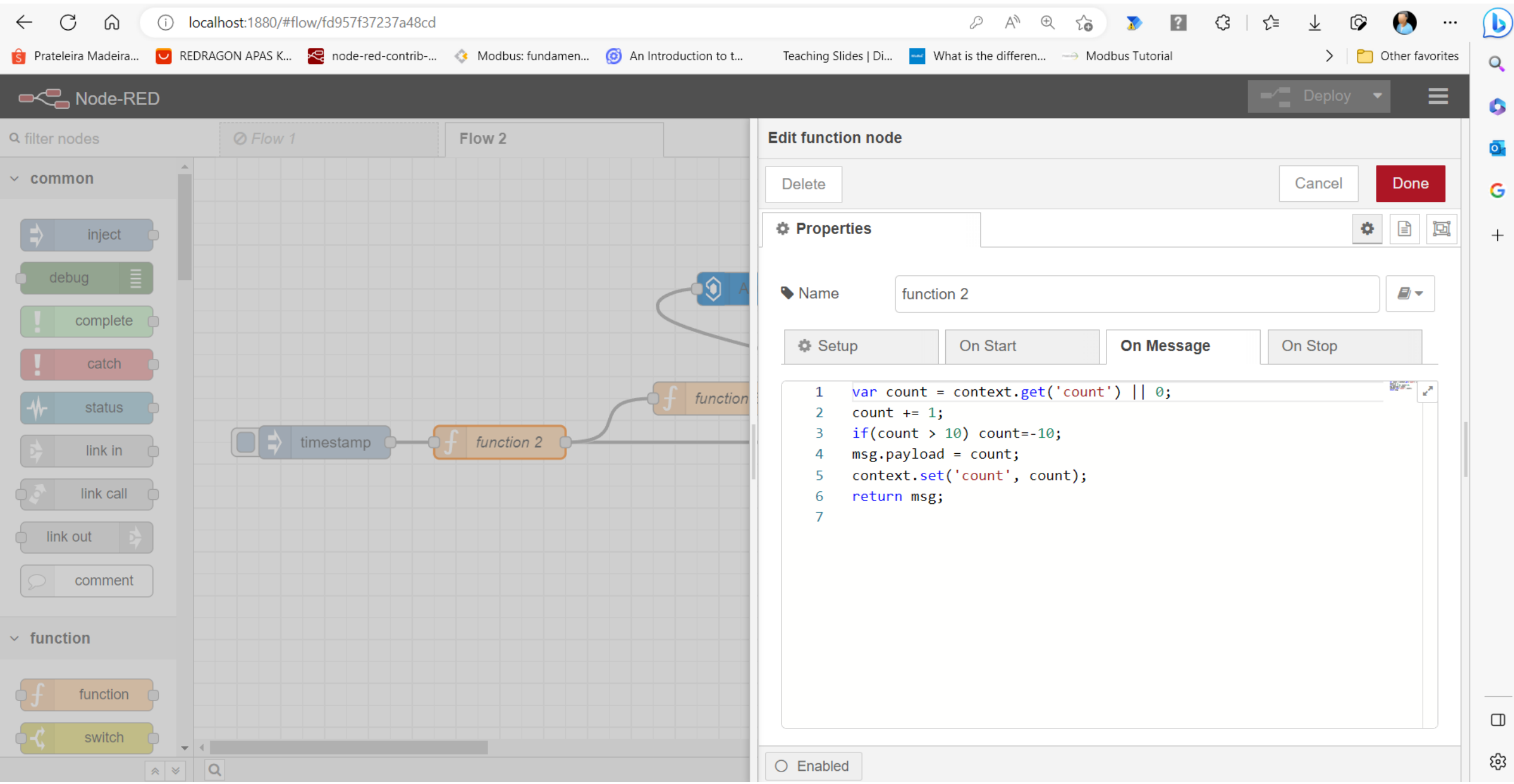

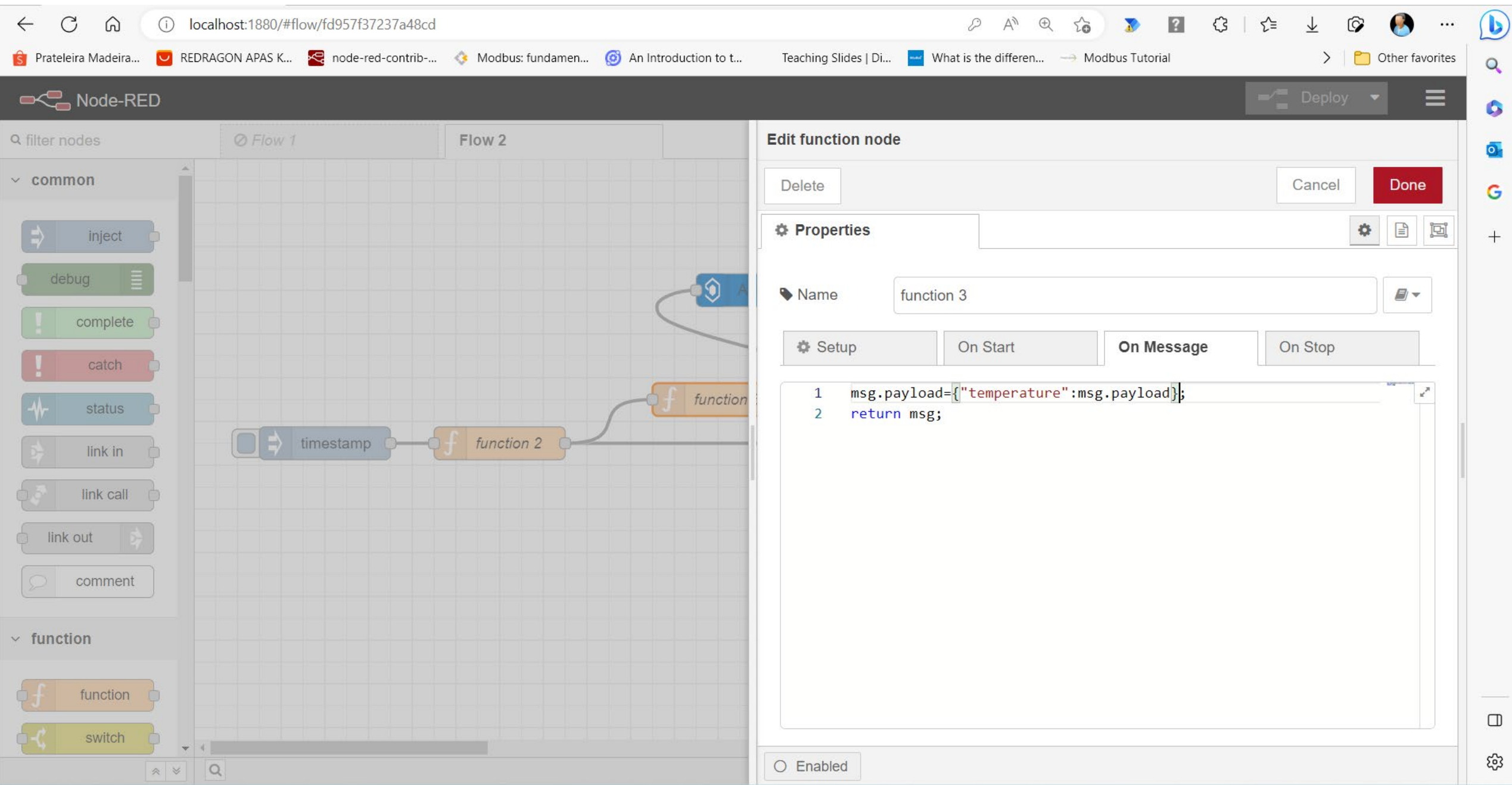

## Integração com o AZURE IoT Central

- Vamos utilizar o módulo node-red-contrib-azure-iot-central 1.5.4
	- <https://flows.nodered.org/node/node-red-contrib-azure-iot-central>
- Detalhes do Nó de interface AZURE IoT Central:
	- <https://github.com/pietrobr/node-red-contrib-azure-iot-central>
	- [\(utilize como base o fluxo sendtelemtry.json](https://github.com/pietrobr/node-red-contrib-azure-iot-central/blob/master/flows/1.%20Send%20telemetry.json) node-red-contrib-azure-iotcentral/1. Send telemetry.json at [master · pietrobr/node-red-contrib-azure](https://github.com/pietrobr/node-red-contrib-azure-iot-central/blob/master/flows/1.%20Send%20telemetry.json)[iot-central · GitHub](https://github.com/pietrobr/node-red-contrib-azure-iot-central/blob/master/flows/1.%20Send%20telemetry.json) )

## Crie uma aplicação AZURE IoT Central

- Entre no Portal AZURE CLOUD
- Verifique como esta a sua situação de gastos e se há recursos alocados que não estão sendo utilizados.
- Crie um recurso Aplicação do Azure IoT Central
- Crie um novo dispositivo
- Conecte o Node-Red
- Verifique se há recepção de dados do Node-Red
- Ajuste o template do disposito
- Obtenha os gráficos dos dados

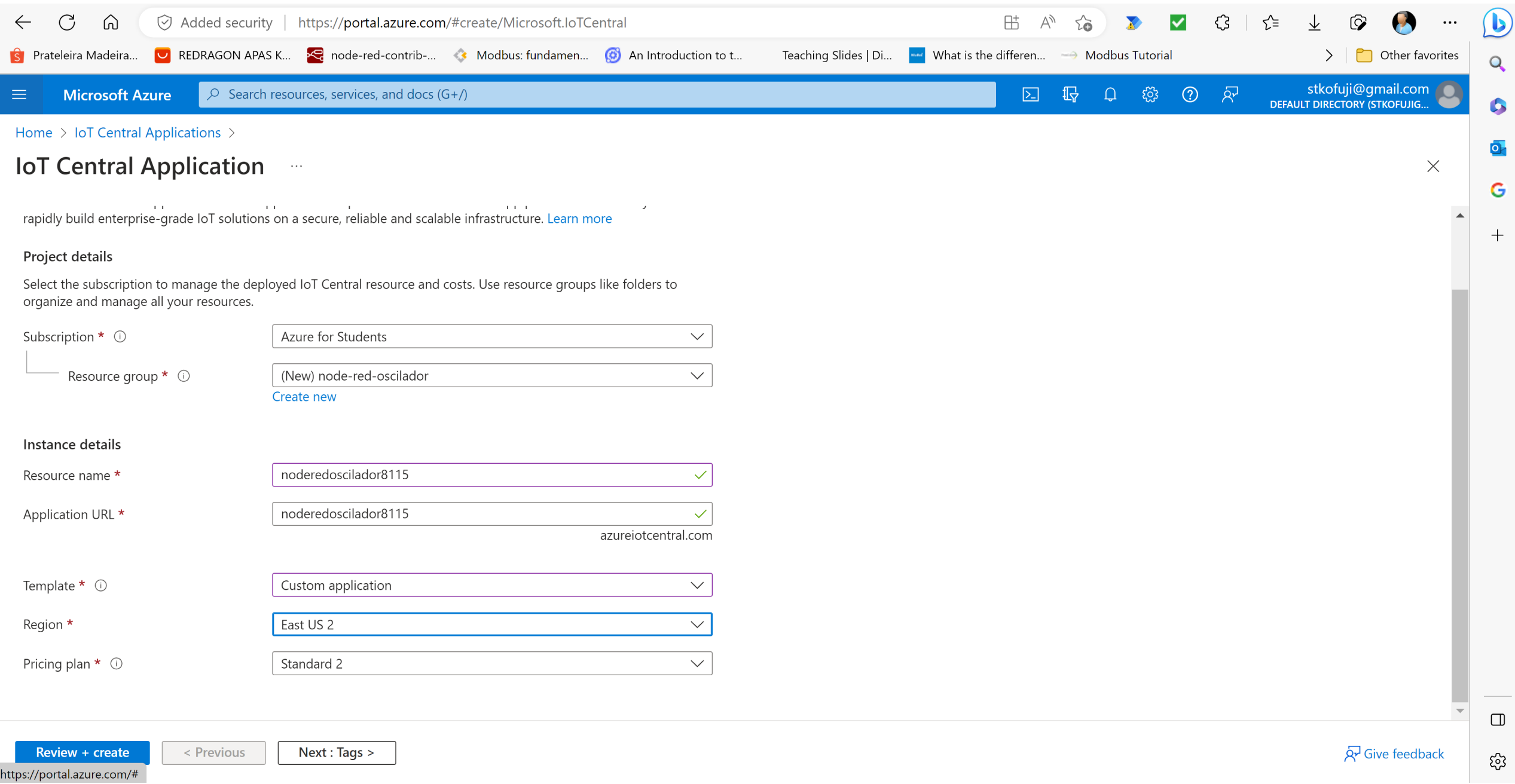

https://portal.azure.com/#

# DÚVIDAS?

KOFUJI@USP.BR